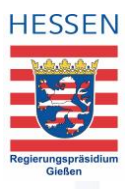

## Checkliste Links

Sehbehinderte und blinde Personen erschließen sich Inhalte mit einem Screenreader. Diese stellen Links in Texten gesondert dar und lesen sie für die Nutzenden auch entsprechend vor. Aus diesem Grund ist eine eindeutige Bezeichnung notwendig.

In der Checkliste "Links" haben wir Ihnen die wichtigsten Punkte zusammengestellt, worauf Sie bei der Gestaltung von Links achten sollten.

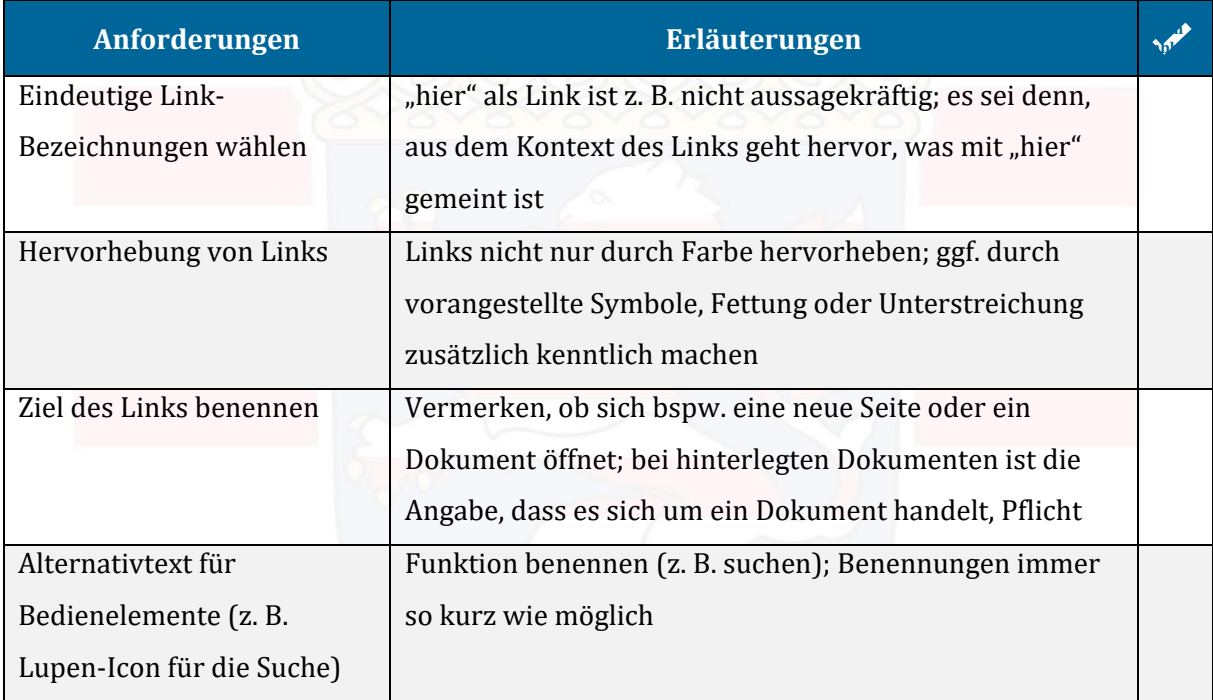